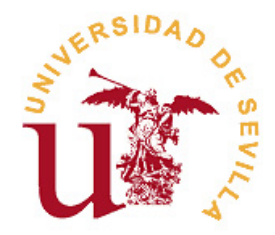

### **ESCUELA TÉCNICA SUPERIOR DE INGENIERÍA INFORMÁTICA**

## **Trabajo fin de Grado**

**GIC, GIS y GITI**

**Especificaciones de formato**

**Realizado por (ponente): Jose Ra. Portillo Fern ´ andez ´**

> **Dirigido por Junta de Centro**

**Departamento Comision de Trabajos fin de Grado de la E.T.S.I.I. ´**

**Sevilla, 24 de Noviembre de 2014 (v.0.9)**

#### **Resumen**

El resumen del Trabajo fin de Grado consiste, como su propio nombre indica, es un resumen de la memoria en formato apropiado para ser indexado en las bases de datos bibliotecarias. No debe ocupar más de una carilla de texto y en ella hay que exponer en pocas palabras la finalidad y objetivos del trabajo, así como las aportaciones realizadas. En general, no incluirá figuras, cuadros ni referencias bibliográficas.

El resumen es obligatorio en español para todos los TfG. Es opcional incluir un *Abstract* (resumen en inglés) en una hoja separada. Debe ser traducción dle correspodiente resumen en español. En los TfG presentados en inglés, la inclusión del *abstract* es tmabién obligatoria, así como en los TfG correspondientes a la titulación de Ingeniería de la Salud.

El resumen de este documento es el siguiente:

Este trabajo pretende ser una guía para uniformar los formatos de las memorias de los Trabajos fin de Grado de las titulaciones:

- Grado en Ingeniería Informática Ingeniería de Computadores
- Grado en Ingeniería Informática Ingeniería del Software
- Grado en Ingeniería Informática Tecnologías Informáticas

de la Escuela Técnica Superior de Ingeniería Informática de la Universidad de Sevilla.

Al mismo tiempo, se pretende que el documento sea un ejemplo de la realizacion de un me- ´ moria de Trabajo fin de Grado. Debido a ello, hemos estructurado el documento en cap´ıtulos e incluido diversos índices y bibliografía, aunque obviamente no hubiera sido necesario.

## **Agradecimientos**

A nuestros alumnos y a nuestras alumnas.

## **Índice general**

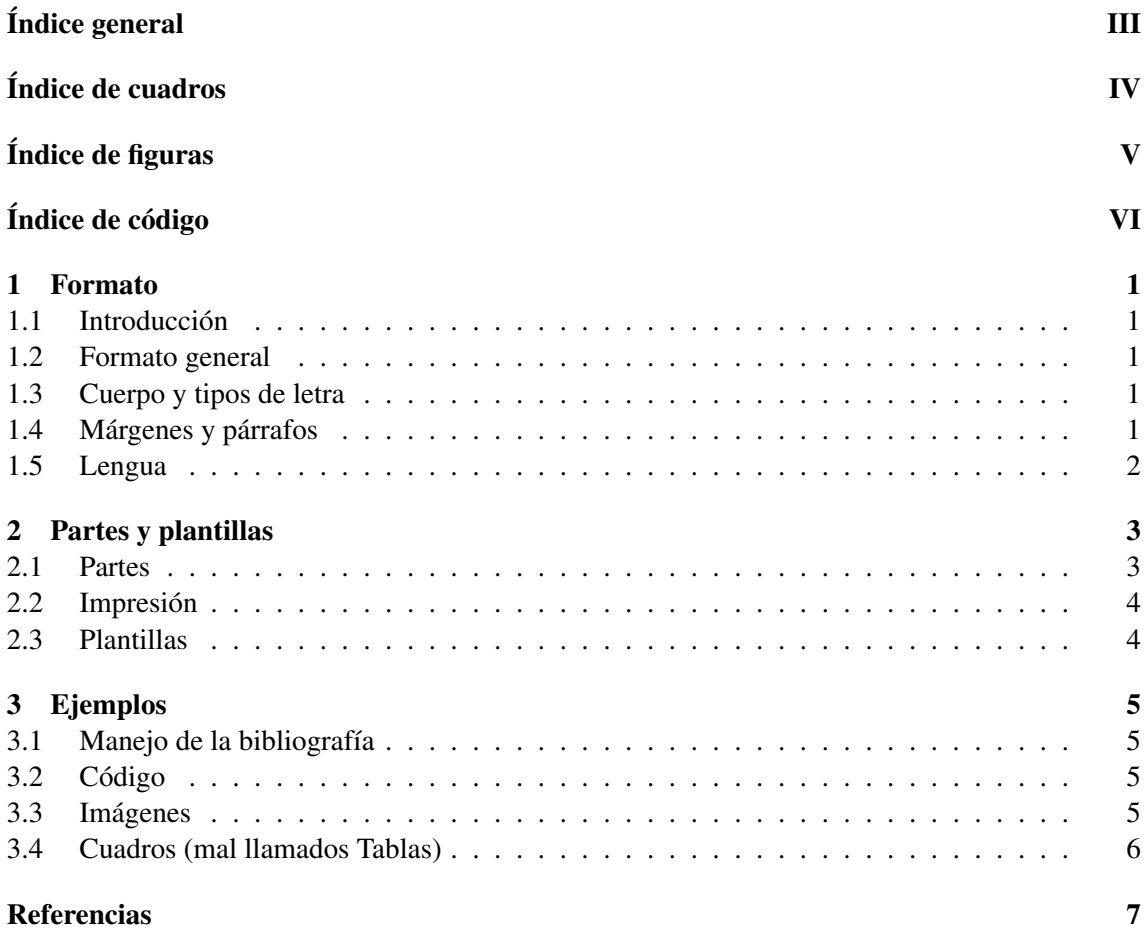

## Índice de cuadros

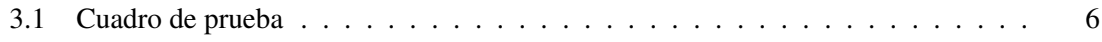

## Índice de figuras

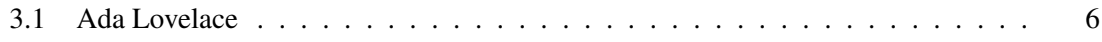

## Índice de código

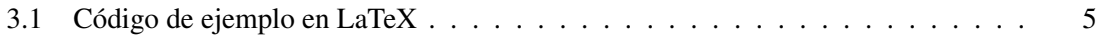

## **CAP´ITULO 1**

#### **Formato**

#### 1.1– Introducción

La memoria del Trabajo fin de Grado se entrega utilizando la aplicacion de la escuela para ´ Trabajos fin de Carrera, sita en https://tfc.eii.us.es/TfG/. Debe entregarse en formato PDF y podrá utilizarse cualquier aplicación informática para generar la misma, siempre que el resultado final verifique los requisitos que se exponen en este documento.

#### 1.2– Formato general

Salvo excepciones justificadas, el PDF a entregar debe tener sus páginas del tamaño estandarizado más común en Europa: DIN A4. Con el objetivo de facilitar su lectura en dispositivos electrónicos, se considerará que se imprime a una sóla cara (ver 2.2 para los casos en que la memoria deba ser impresa).

#### 1.3– Cuerpo y tipos de letra

Se recomienda utilizar, dada su simplicidad, claridad y legibilidad, los tipos de letra Arial (preferiblemente en caja alta) o Helvética, en un tamaño para el cuerpo del texto de 11 pt, con un interlineado sencillo o de 1,5.

Los títulos de capítulos, secciones y subsecciones, así como las notas al pie de texto<sup>1</sup> y las cabeceras o pies de cuadros, figuras y trozos de codigo quedan a libertad del redactor de la memoria. ´ Sin embargo, es buena idea que los títulos tengan un tamaño igual o superior a 11pt. y los pies y cabeceras sean de tamaño igual o inferior a 11pt. Se ruega encarecidamente que, en lo posible, se evite el subrayado. Este puede sustituirse por el uso de negritas o *cursivas* o por el cambio de formato del tipo de letra (Se recomienda prestar atención y no abusar del cambio de color, pues puede dar problemas de accesibilidad).

### 1.4– Márgenes y párrafos

Es necesario configurar la página seleccionando los márgenes siguientes:

- $\bullet$  Márgenes superior e inferior: 2,5 cm.
- Márgenes laterales (izquierdo y derecho): 3 cm.

<sup>1</sup> Por favor, no abusad de las notas a pie de texto

En el caso de no usar cabeceras, las páginas deberán ir numeradas en el centro del pie. Si se usan cabeceras, no se utilizarán estas en las páginas que comienzan capítulo, las cuales se numerarán en el centro del pie. Las restantes páginas pueden ir numeradas en el pie o en la cabecera, pero deberán mantener coherencia de formato a lo largo de todo el capítulo.

Las páginas previas al cuerpo de la memoria del Trabajo fin de Grado (agradecimientos, resumen, índices,...) pueden no numerarse o numerarse independientemente de la misma, en cuyo caso se numerarán con números romanos. Se recuerda que los números romanos se escriben con letras mayúsculas (la numeración i,ii,iii,iv...es propia del idioma inglés y no es admisible en español, ni siquiera para enumeraciones)

Los párrafos comenzarán con sangrado. El espacio entre los mismos no debe ser excesivo.

#### 1.5– Lengua

La Normativa académica de los Trabajos fin de Grado indica:

*Como norma general, el TfG debera estar escrito y ser expuesto oralmente en castellano. ´ Podrá también estar escrito y ser expuesto en inglés, previa solicitud.* 

En cualquier caso, la memoria debe respetar los usos y costumbres del idioma en que sea escrita. Debe prestarse especial atencion al guionado de las palabras, debido a que muchas aplicaciones ´ informáticas usan el propio del inglés y no el del castellano.

En cuanto a la portada, se debe utilizar la portada oficial de la ETSII. Un ejemplo de la misma puede encontrarse al principio (como portada) de este documento.

# **CAP´ITULO 2**

### **Partes y plantillas**

#### 2.1– Partes

Todas las memorias de Trabajo fin de Grado deberán constar de las siguientes partes

- Portada (según formato oficial). No debe incluir número de página. Debe incluir:
	- Sello de la universidad de Sevilla a dos tintas
	- ESCUELA TÉCNICA SUPERIOR DE INGENIERÍA INFORMÁTICA
	- Trabajo fin de Grado
	- *Denominacion del Grado ´*
	- Realizado por: *Nombre y apellidos del estudiante*
	- Dirigido por: *Nombre y apellidos del tutor o tutores*
	- Departamento *Nombre del departamento en el que se lee el TfG*
	- Sevilla, *Mes y ano de la convocatoria de entrega ˜*
- Preliminares: las páginas no se numeran o se numeran con números romanos.
	- Resumen en castellano (maximo una hoja) ´
	- Abstract (resumen en ingles, obligatorio para el caso de las memorias escritas en ´ inglés, opcional para las escritas en castellano)
	- Agradecimientos (opcional)
	- $\circ$  Índice general (contenido de la memoria, con mención de las partes en que está dividida)
	- ´Indice de figuras (opcional)
	- ´Indice de cuadros (mal llamados en general, tablas) (opcional)
	- ´Indice de codigo o algoritmos (opcional). ´
- Cuerpo de la memoria, dividida en capítulos. El contenido de la memoria ha de incluir los elementos característicos de un proyecto de ingeniería o de un estudio o trabajo en el ámbito de una investigación, los cuales, en el sentido más amplio, son:
	- Definicion de objetivos. ´
	- ⊙ Análisis de antecedentes y aportación realizada.
	- Analisis temporal y de costes de desarrollo. ´
- $\circ$  Análisis de requisitos, diseño e implementación.
- Manual de usuario, en su caso.
- Pruebas.
- Comparacion con otras alternativas. ´
- Conclusiones y desarrollos futuros

Estos puntos podrán ser ajustados y modificados en función de la naturaleza del proyecto realizado.

- Bibliograf´ıa: se deben documentar las fuentes bibliograficas utilizadas en el formato APA ´ 2009.
- $\bullet$  Índice alfabético o glosario (Lista ordenada de los conceptos, los nombres propios, etc.; que aparecen en la memoria, con las indicaciones necesarias para su localizacion)(opcional) ´
- Apéndices: Si la memoria contiene algún artículo de investigación o similar, este se incluirá en los Apéndices. Es necesario, en ese caso, incluir en la página anterior una hoja con la citación bibliográfica. En esta citación, el título del artículo se debe enlazar con la página web de la revista en la que aparecen el resumen o abstract y el acceso al texto completo.

La numeración de las páginas de la bibliografía y del glosario debe continuar la del cuerpo de la memoria. Los apéndices pueden llevar su propia numeración independiente o usar la general del cuerpo de la memoria.

#### 2.2– Impresion´

La entrega del memoria y en su caso, el depósito en biblioteca, se hacen en formato electrónico. Debido a ello, la memoria se presentará *a una cara*. Si se requiriera por algún motivo la impresión de la misma, se recomienda vivamente preparar la memoria adecuadamente para su impresión. Algunas sugerencias:

- Dejar una página en blanco cuando sea necesario para que los capítulos comiencen siempre en página impar (derecha)
- Ajustar los márgentes para que el exterior sea ligeramente más grande que el interior.
- $\bullet$  Ajustar las cabeceras y pies de página (en su caso). Por ejemplo, si el número de página ocurriese en un lateral de la cabecera o pie, este debe ser siempre el exterior (derecho para las páginas impares, izquierdo para las pares)

#### 2.3– Plantillas

Se encuentra disponible una plantilla LaTex en la sección de documentos de la plataforma de la aplicación de TfG de la ETSII https://tfc.eii.us.es/TfG/. Esa plantilla ha sido utilizada para preparar este documento. Se espera en breve disponer de plantillas de ejemplo para las aplicaciones OpenOffice Writer y Office Word.

Nota: Las plantillas se proporcionan como ejemplo, las condiciones obligatorias son las que constan en este procedimiento.

# **CAP´ITULO 3**

### **Ejemplos**

#### 3.1– Manejo de la bibliografía

En esta sección mostramos brevemente ejemplos de referencia a la bibliografía citando un libro (de Sousa, 2004), un artículo (Bezos, 2007) y una página web (Autores, 2014).

Se recuerda que son campos obligatorios en todos los ítems de la bibliografía: autor(es), título del libro o artículo y año de publicación. En el caso de páginas web, es obligatoria la fecha de la última consulta. En general, la bibliografía debe ayudar al lector a encontrar fácilmente los í tems citados.

### 3.2– Código

En general se debe evitar incluir código o seudocódigo en la memoria. Si fuese preciso, se destacará de forma que sea fácilmente identificable y se indexarán los trozos de código incluidos. Un ejemplo puede verse a continuación.

```
1 %COMANDO PARA INSERTAR UN CUADRO UTILIZANDO EL FORMATO:
2 %1---> especificar numero de columnas y su alineacion ejm:
3 % |r||c|c| r=right, c=center,l=left
4 %2---> especificar el caption o titulo de la figura
5 %3---> label para hacer referencia a la tabla insertada
6 %4---> contenido de tabla separando columnas con & y filas con \\
7 \newcommand{\cuadro}[4]{
8 \begin{table}[htb]
9 \centering
10 \begin{tabular}{#1}
11 \hline
\frac{12}{44}13 \hline
14 \end{tabular}
15 \qquad \qquad \cosh\left(\frac{#2}{ } \right)16 \label{#3}
17 \end{table}
18 }
```
Código 3.1: Código de ejemplo en LaTeX

#### 3.3– Imágenes

Este es un ejemplo de inclusión de figura en el texto (véase la figura 3.1).

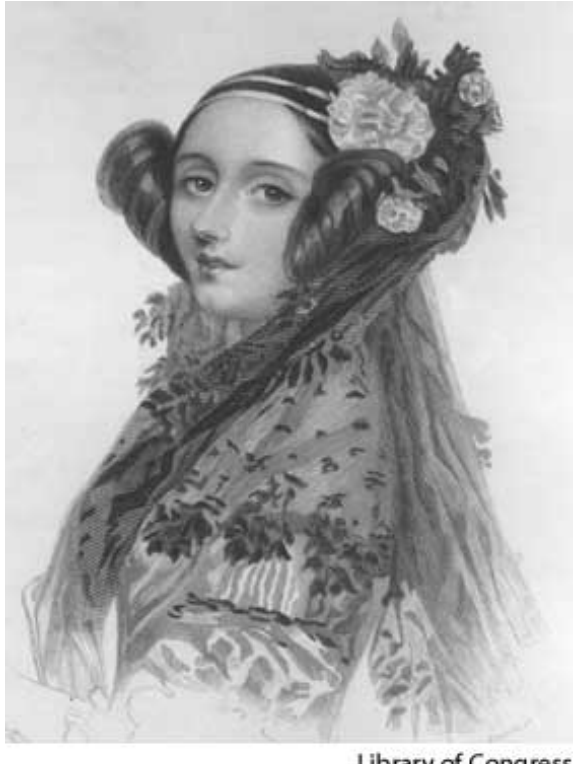

Library of Congress

Figura 3.1: Ada Lovelace

Figuras y cuadros se colocarán preferentemente tras el párrafo en el que son llamados por primera vez. Si no cupieran, se colocarán (en orden de preferencia):

- $\bullet$  Al final de la página en que se llaman
- Al principio de la siguiente pagina ´
- Al final del capítulo

siempre respetando el orden de aparición en el texto.

### 3.4– Cuadros (mal llamados Tablas)

Este es un ejemplo de inclusión de cuadro en el texto. Véase el cuadro 3.1

| elemento    elemento   elemento |  |
|---------------------------------|--|
| elemento    elemento   elemento |  |

Cuadro 3.1: Cuadro de prueba

## **Referencias**

Autores, V. (2014). *Escuela Técnica Superior de Ingeniería Informática*. *ETSII. Descargado de* http://www.informatica.us.es (fecha de consulta: 24 de Noviembre de 2014) Bezos, J. (2007). The titlesec and titletoc packages. *TexEmplares*, *8*, 283–298. de Sousa, J. M. (2004). *Ortografía y ortotipografía del español actual*. Trea.